# **SWISSLO**

## **Regole del gioco biglietto online «Slingo»**

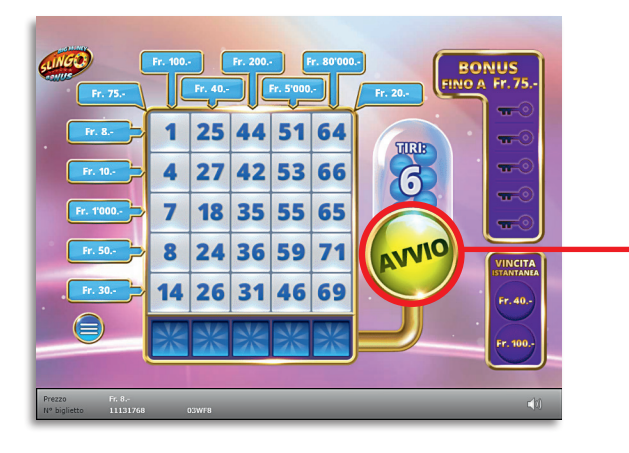

**Esempio: La vincita è di Fr. 18.–**

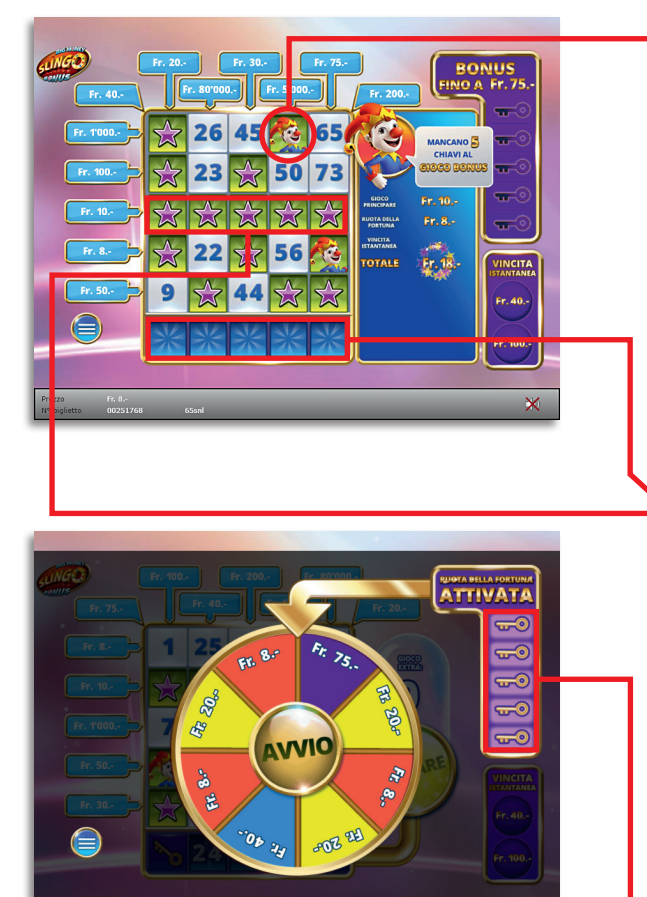

**Slingo • Tiratura: 400'000 • Prezzo: Fr. 8.– Quota di rimborso delle vincite: 66.60% Quota di probabilità di vincita: 32.38% • Valore totale della lotteria: Fr. 3'200'000.–**

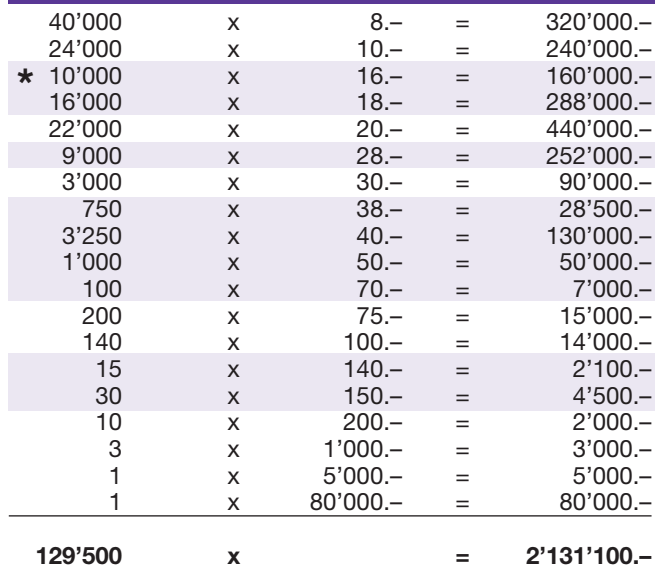

**\* In queste classi di vincita sono possibili anche combinazioni: ad es. Fr. 8.– + Fr. 10.– = Fr. 18.–**

#### **Regole del gioco**

- 1. Cliccare su Avvio per effettuare il primo tiro.
- 2. Da un minimo di due a un massimo di quattro numeri si trasformano in simboli joker e sono contrassegnati come estratti.
- 3. Nella linea sottostante il campo da gioco viene visualizzato un numero oppure uno dei tre seguenti simboli:
	- a. numero: se il numero estratto figura nella corrispon- dente colonna sovrastante, tale numero si trasformerà in una stella e sarà contrassegnato come estratto.
	- b. «gioco extra»: possibilità di fare un tiro supple- mentare.
	- c. «vincita istantanea»: vincita immediata dell'importo visualizzato.
	- d. «chiave»: la chiave trovata viene trasferita nel gioco bonus.
- 4. Se vengono contrassegnati tutti i numeri di una riga, si vince l'importo di denaro assegnato a tale riga.
- 5. Se vengono raccolte cinque chiavi, dopo l'ultimo tiro ha inizio il gioco bonus. Il gioco bonus dà la garanzia di realizzare una vincita. L'importo della vincita viene determinato girando la ruota della fortuna. Dopo aver giocato al gioco bonus, il numero delle chiavi viene azzerato.
- 6. Se si raccolgono meno di cinque chiavi e dopo la fine del gioco si clicca su «Gioca di nuovo» e si acquista un nuovo biglietto «Slingo», le chiavi raccolte in prece- denza vengono trasferite al nuovo biglietto.
- 7. Il numero di chiavi raccolte non influisce in alcun modo sulle probabilità di vincita offerte dal prossimo biglietto.

Possibilità di vincite plurime.

#### **Come si gioca**

Per poter giocare al biglietto online «Slingo» è necessario essere registrati sulla Piattaforma di Gioco Internet (PGI) di Swisslos, conformemente all'art. 3 dei «Prodotti dei biglietti online «Clix»: condizioni generali di partecipazione».

Se si è già registrati sulla PGI è possibile acquistare un biglietto online «Slingo», cliccando sul tasto della finestra di istruzioni **Acquistalo adesso** . L'importo dell'acquisto sarà addebitato direttamente sull'account di gioco, mentre le vincite saranno accreditate conformemente all'art. 25 e segg. delle «Condizioni per la partecipazione online». È inoltre possibile giocare, in modo gratuito e senza preavviso, alla versione demo del biglietto online, che presenta un piano delle vincite esattamente identico a quello del biglietto vero e proprio. Per la versione demo cliccare sul tasto **Prova gratis il biglietto** . Le vincite realizzate con la versione demo non possono essere pagate.

Cliccando sul simbolo  $\bigtimes$   $\Box$ ) è possibile attivare o disattivare gli effetti sonori del biglietto.

### **Ulteriori disposizioni**

Il biglietto online «Slingo» è inoltre soggetto alle disposizioni del presente regolamento di gioco, dei «Prodotti dei biglietti online «Clix»: condizioni generali di partecipazione», nonché delle «Condizioni per la partecipazione online».

In caso di contraddizioni, prevalgono le seguenti disposizioni.

Cliccando sul campo **Acquistalo adesso** , sul tasto del biglietto online «Slingo» compare una finestra con il biglietto online «Slingo» e le relative istruzioni di gioco. L'importo dell'acquisto viene automaticamente detratto dall'account di gioco del partecipante.

Il partecipante è al corrente che il biglietto online «Slingo», assegnato secondo il principio di casualità, è stato preventivamente generato dal sistema di gioco interattivo. Questo significa che già prima del momento della vendita ogni biglietto online è codificato con un numero preciso e che i biglietti vincenti vengono preventivamente determinati nel corso di un'estrazione effettuata tramite il sistema di gioco interattivo. Il numero del biglietto é visualizzato sulla finestra in basso del biglietto online; il numero del biglietto è l'unica fonte d'informazione sul risultato della lotteria.

Ne consegue che, con l'acquisto di un biglietto online «Slingo», il giocatore partecipa a un gioco in denaro, il cui esito non potrà essere determinato né dalla sua abilità, né da una sua decisione, né tanto meno dall'animazione grafica.